# 61A Lecture 3

**Announcements** 

# Print and None

(Demo)

### None Indicates that Nothing is Returned

The special value **None** represents nothing in Python

A function that does not explicitly return a value will return **None**

*Careful*: **None** is *not displayed* by the interpreter as the value of an expression

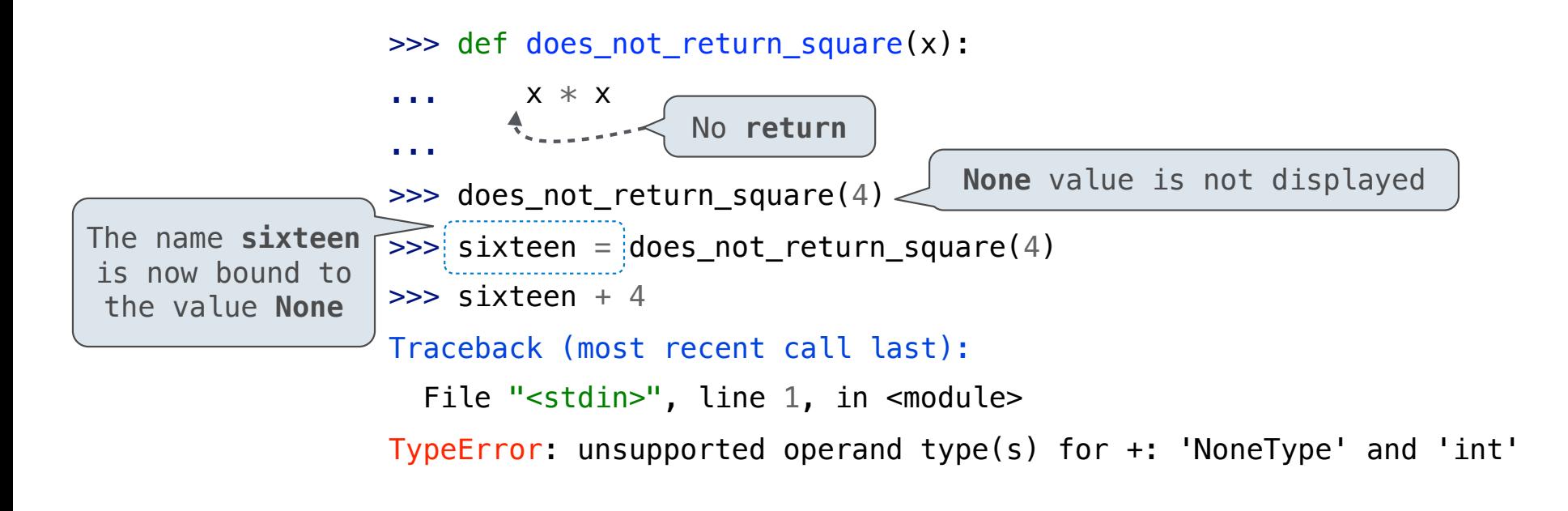

### Pure Functions & Non-Pure Functions

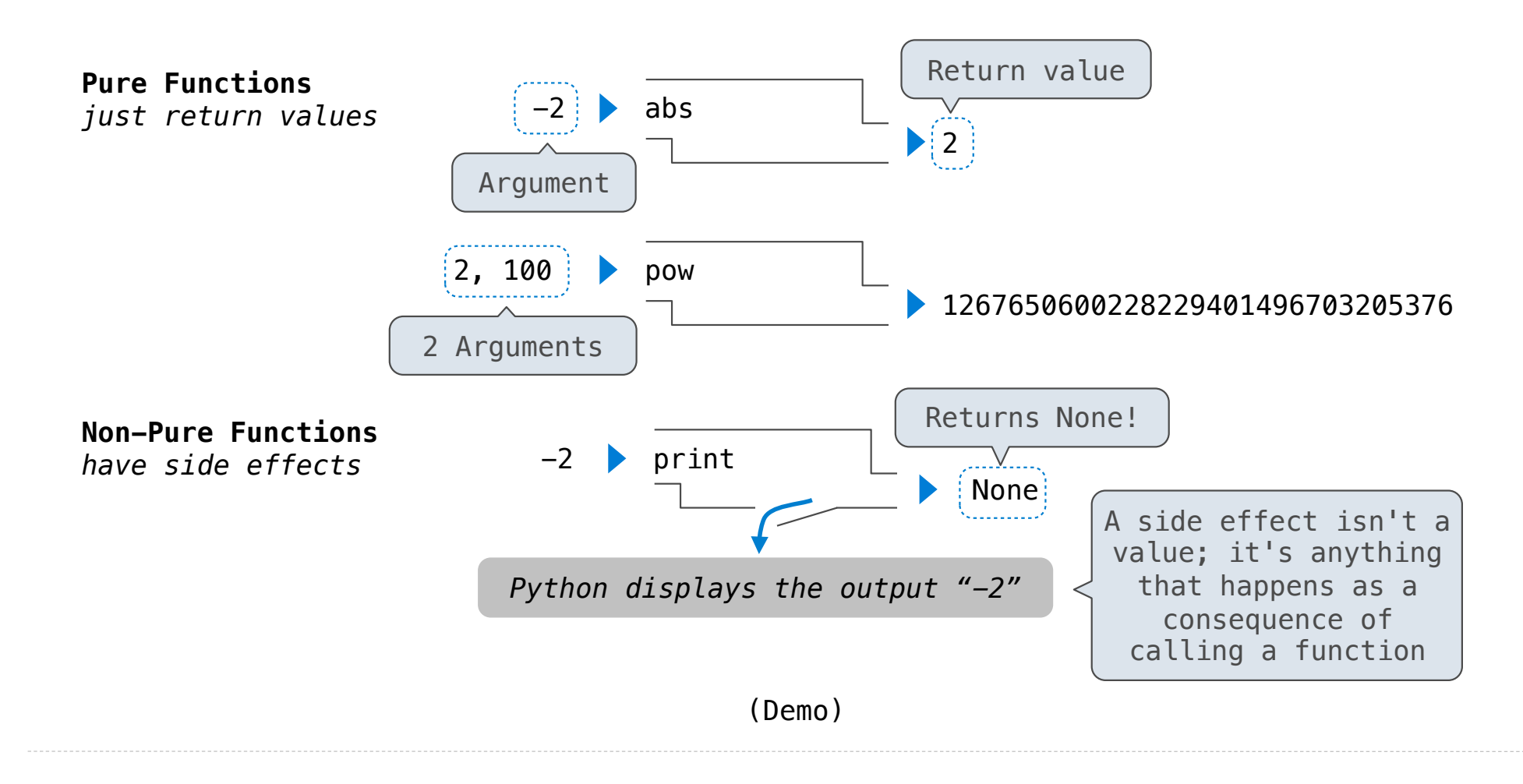

### Nested Expressions with Print

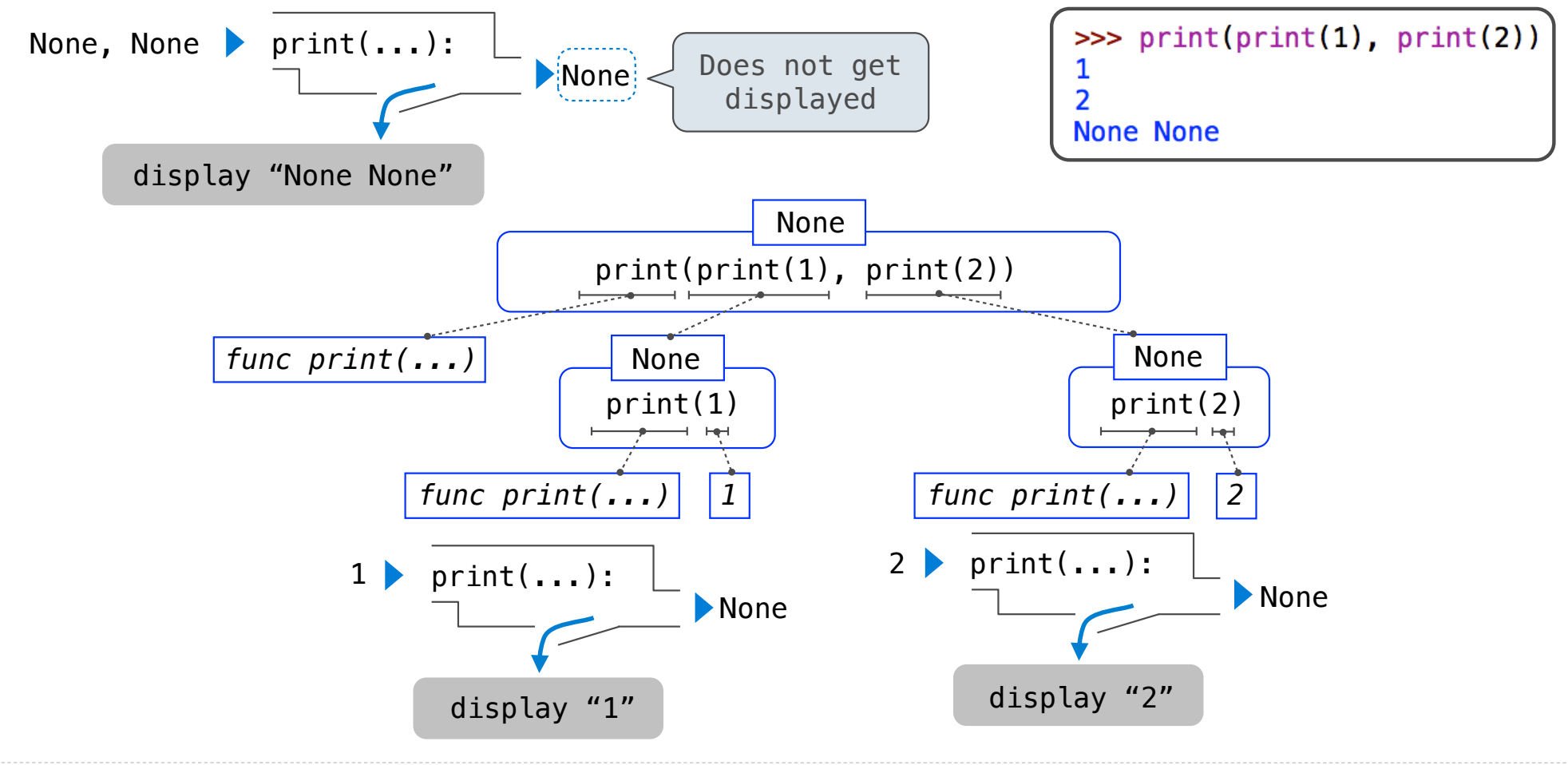

Multiple Environments

### Life Cycle of a User-Defined Function

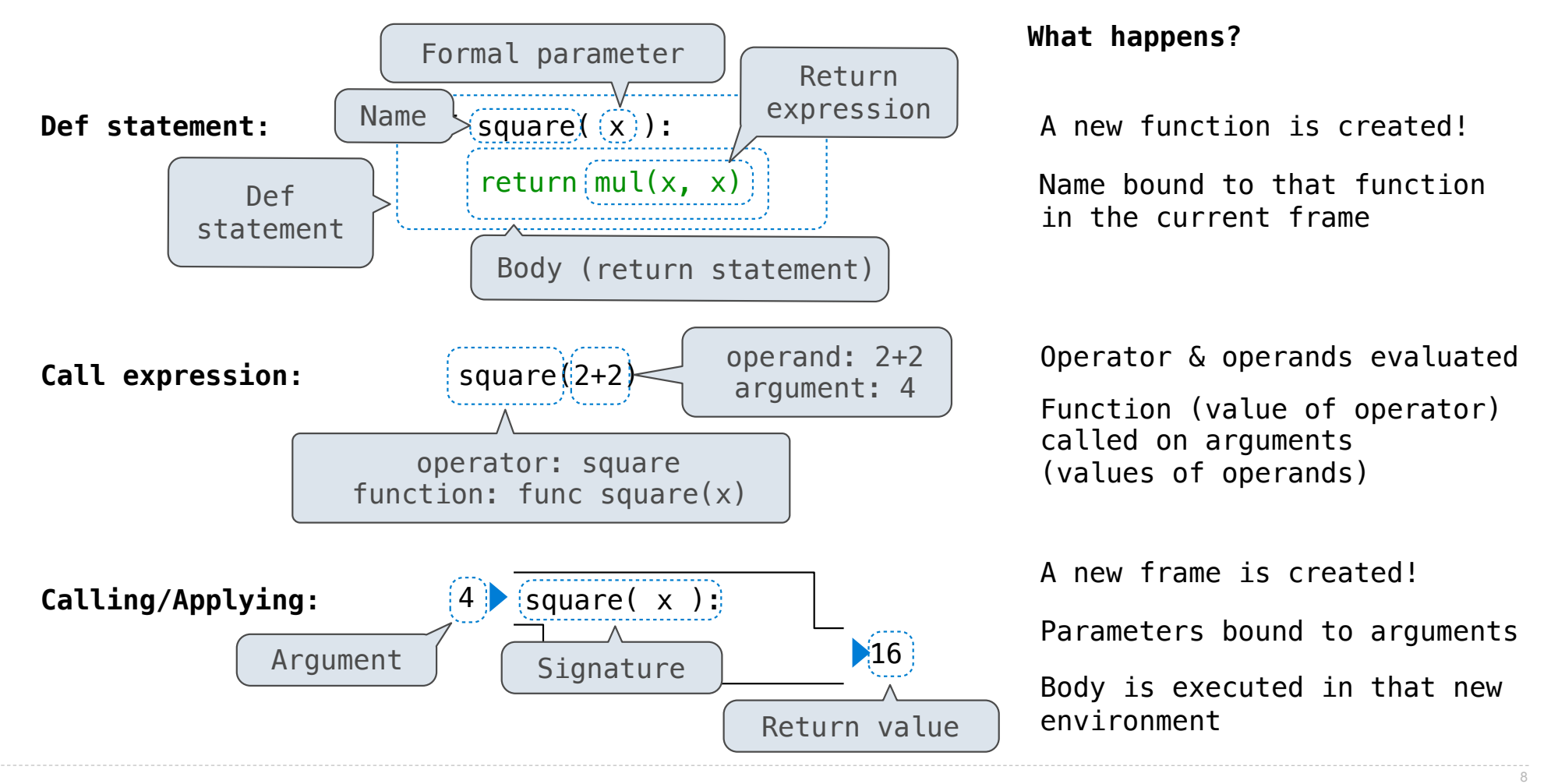

## Multiple Environments in One Diagram!

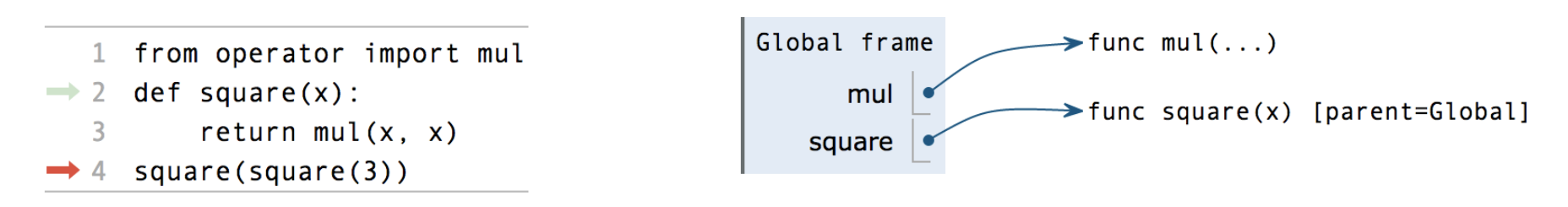

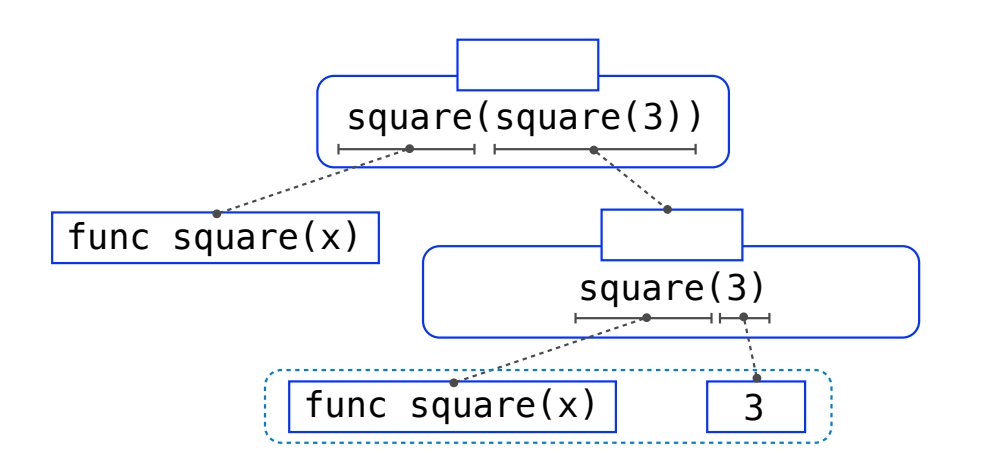

## Multiple Environments in One Diagram!

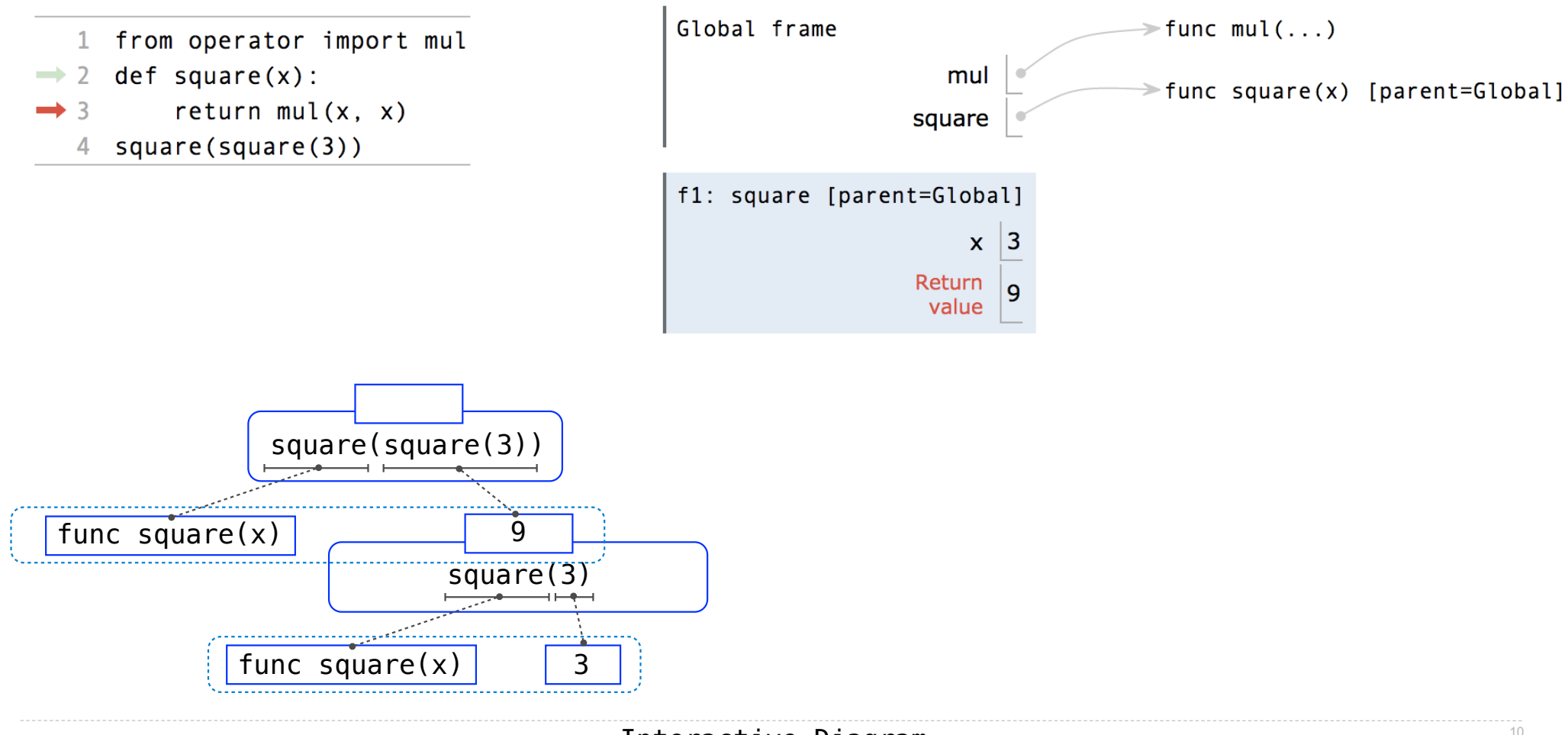

## Multiple Environments in One Diagram!

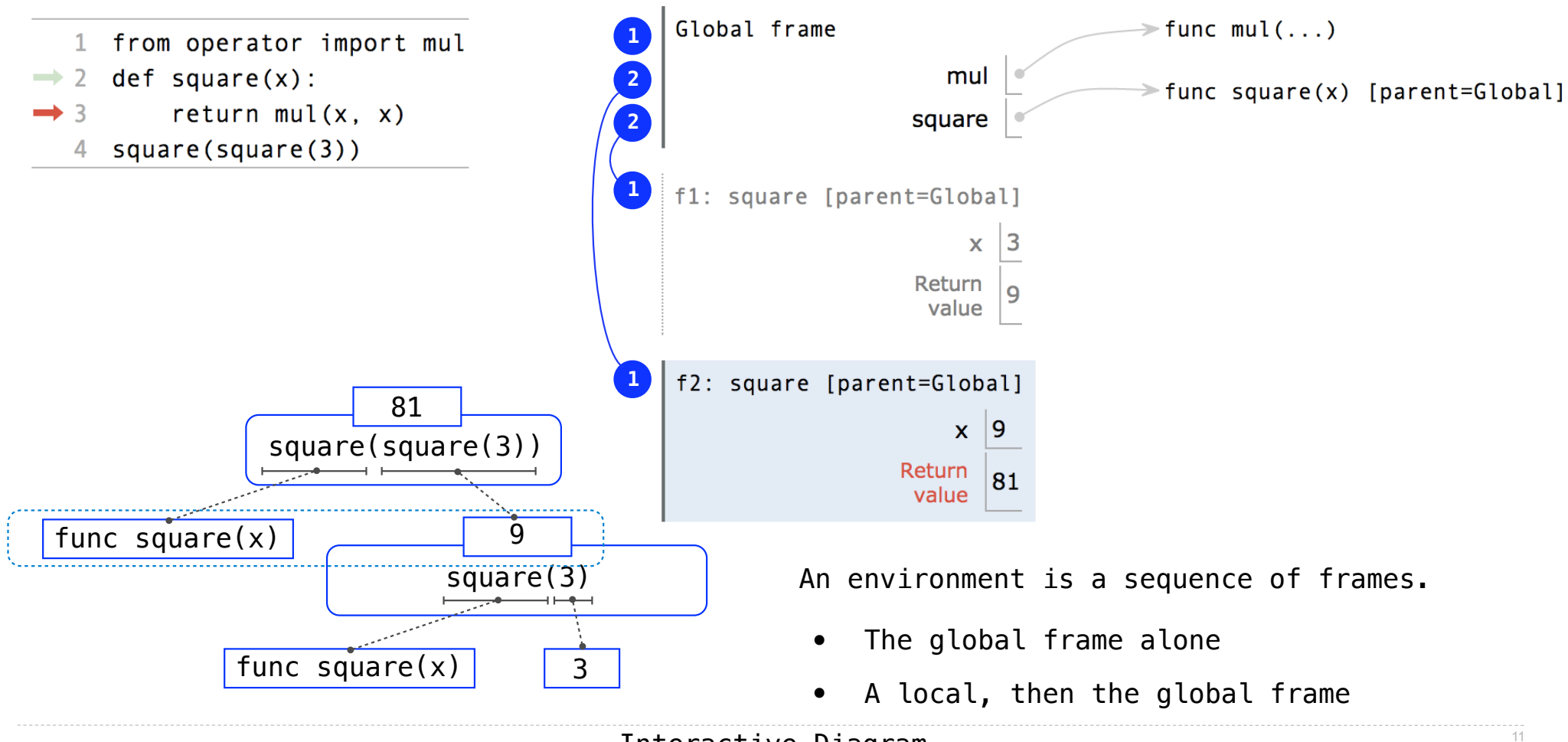

## Names Have No Meaning Without Environments

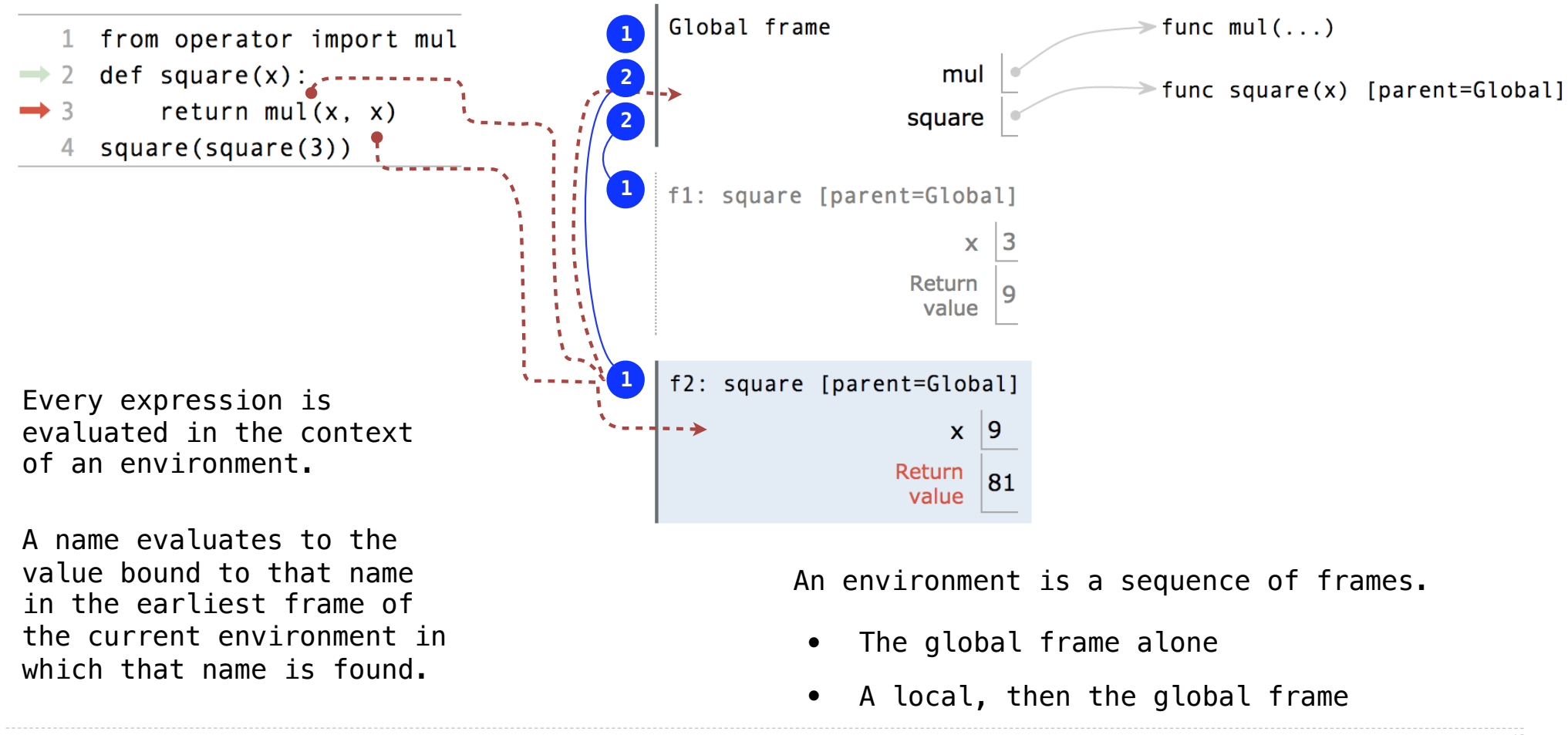

# Names Have Different Meanings in Different Environments

A call expression and the body of the function being called are evaluated in different environments

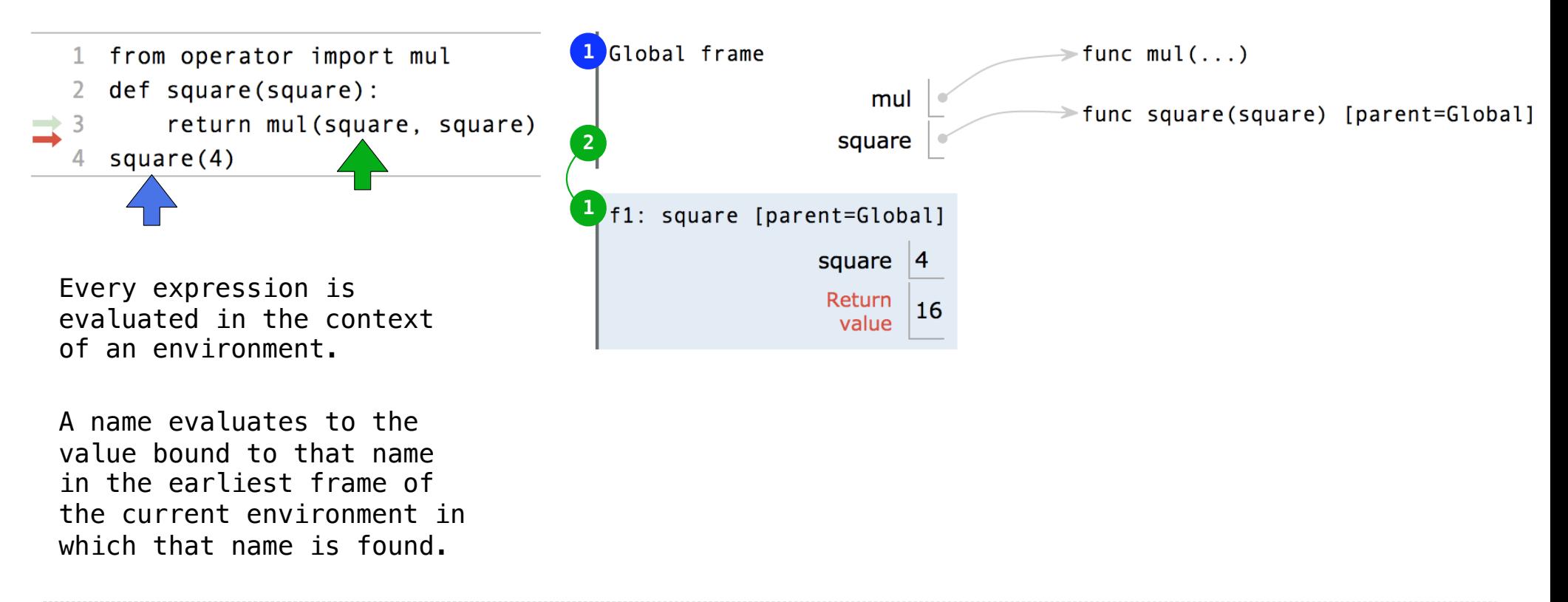

# Miscellaneous Python Features

Division Multiple Return Values Source Files Doctests Default Arguments

(Demo)

Conditional Statements

### **Statements**

A *statement* is executed by the interpreter to perform an action

#### **Compound statements:**

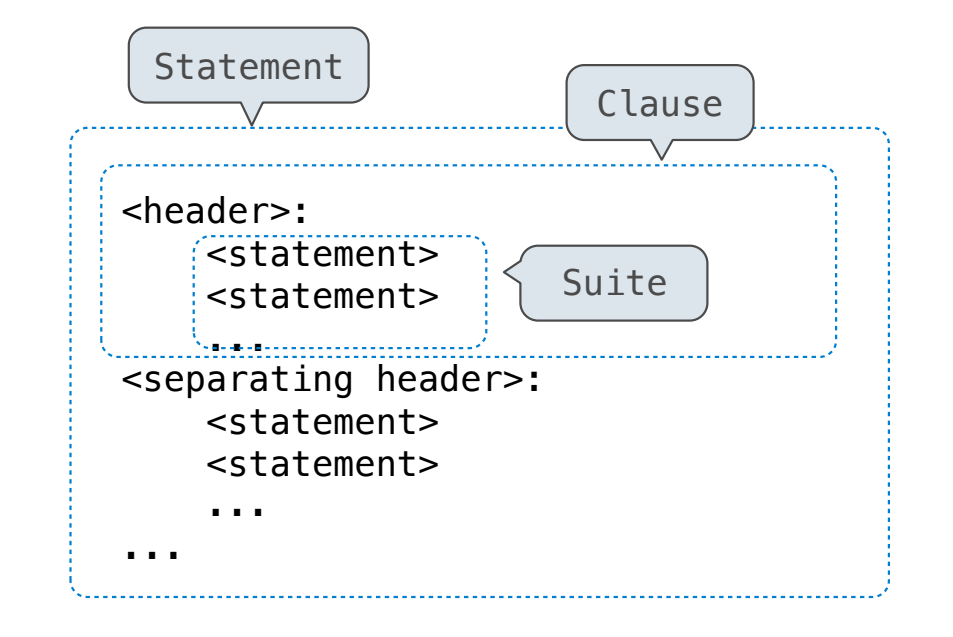

The first header determines a statement's type

The header of a clause "controls" the suite that follows

def statements are compound statements

### Compound Statements

### **Compound statements:** <header>: <statement> <statement> ... <separating header>: <statement> <statement> ... ... Suite

A suite is a sequence of statements

To "execute" a suite means to execute its sequence of statements, in order

### **Execution Rule for a sequence of statements:**

- Execute the first statement
- Unless directed otherwise, execute the rest

### Conditional Statements

#### (Demo)

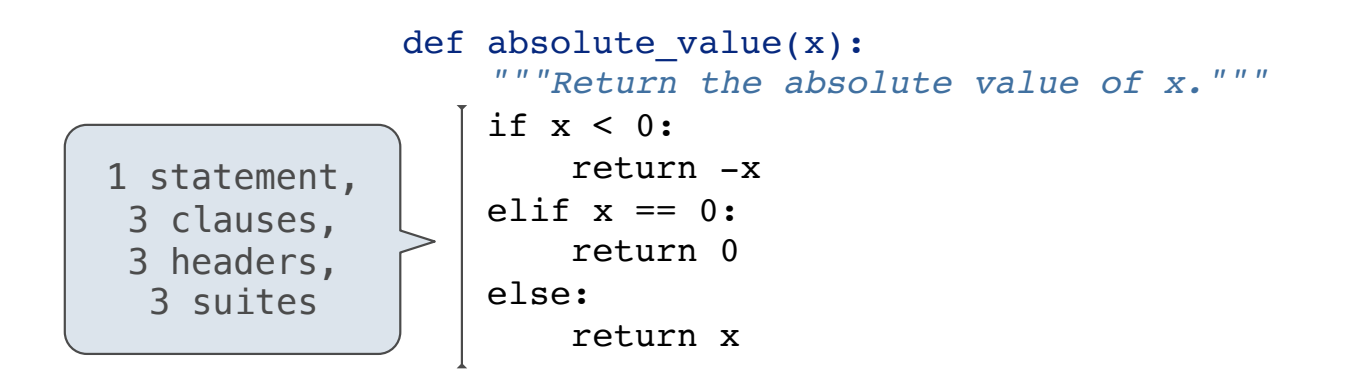

### **Execution Rule for Conditional Statements:**

Each clause is considered in order.

- 1. Evaluate the header's expression.
- 2. If it is a true value, execute the suite & skip the remaining clauses.

**Syntax Tips:**

- 1. Always starts with "if" clause.
- 2. Zero or more "elif" clauses.
- 3. Zero or one "else" clause, always at the end.

### Boolean Contexts

def absolute\_value(x):  *"""Return the absolute value of x."""* if  $x < 0$ : return -x elif  $x == 0$ : return 0 else: return x

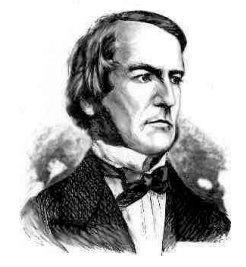

*George Boole*

### Boolean Contexts

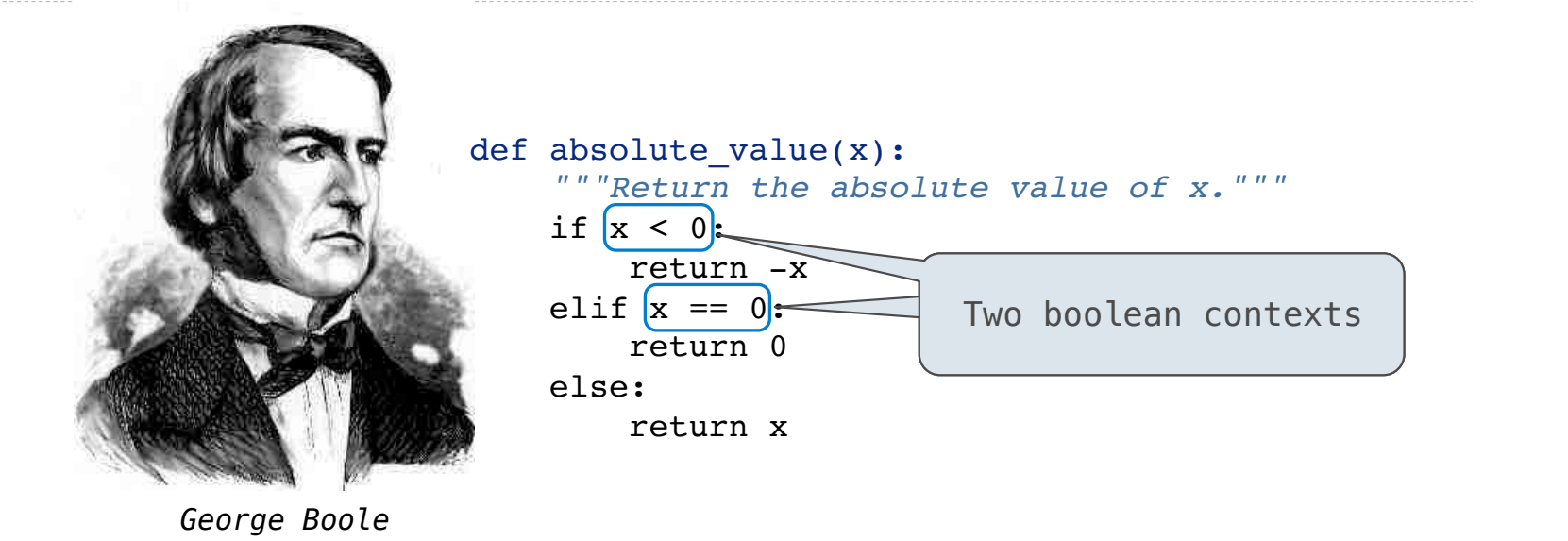

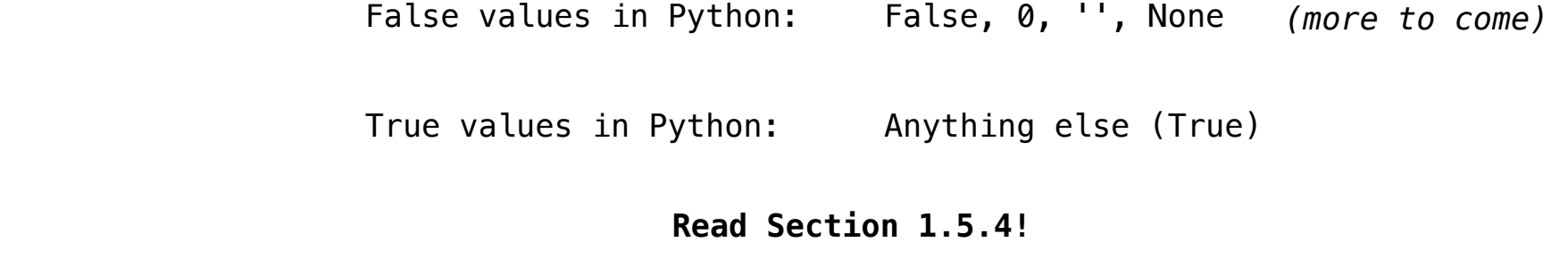

Reading: http://composingprograms.com/pages/15-control.html#conditional-statements

Iteration

### While Statements

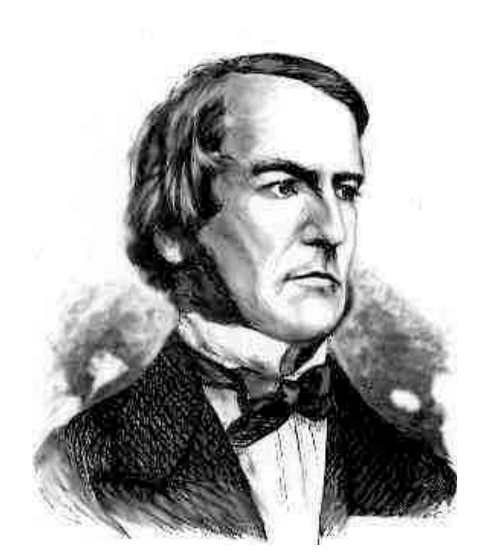

*George Boole*

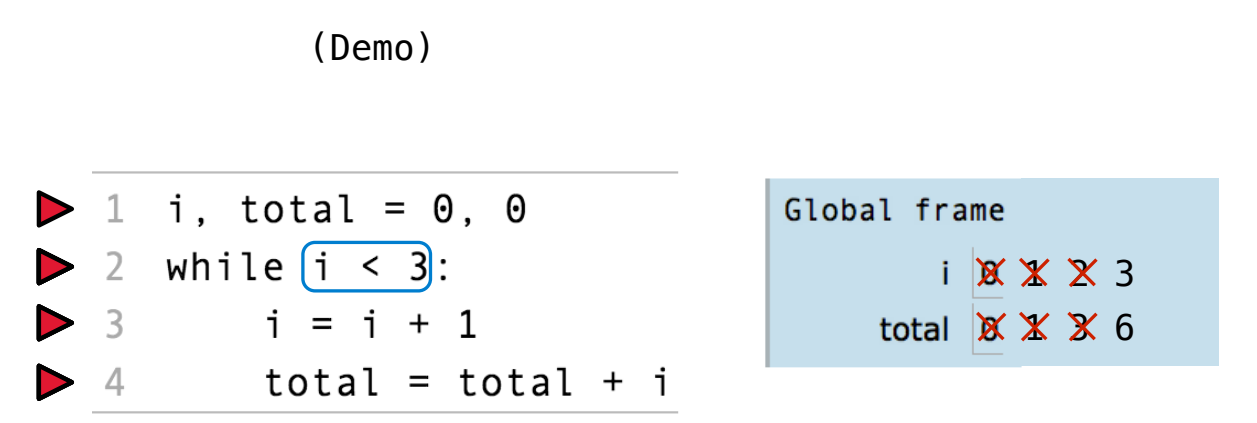

### **Execution Rule for While Statements:**

- 1. Evaluate the header's expression.
- 2. If it is a true value, execute the (whole) suite, then return to step 1.